*Since Tiki >= 2.0* This field allows you to be able to change [user preferences](https://doc.tiki.org/User-Preferences) value directly from a tracker.

The value of the field will be taken from the user preferences, and if the field is changed the value will be changed. This permits, for example, for a user to change his password in the same screen as the rest of the [User Tracker](https://doc.tiki.org/User-Tracker) fields.

# Parameters

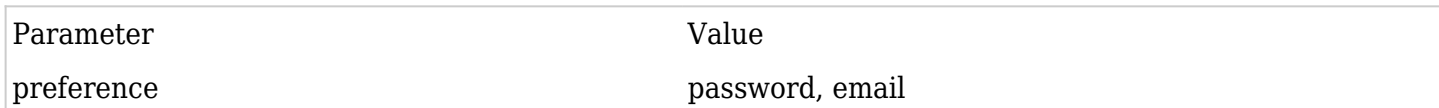

### About Tiki4.0+, we also have

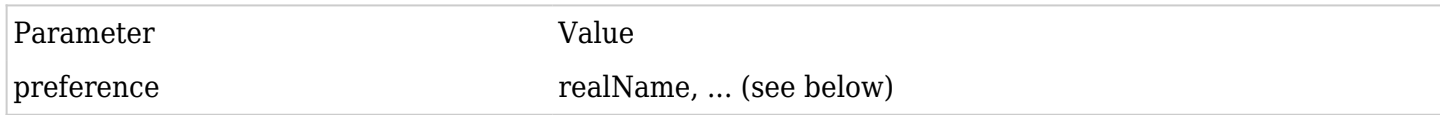

### Tiki 6.0+, we also have have

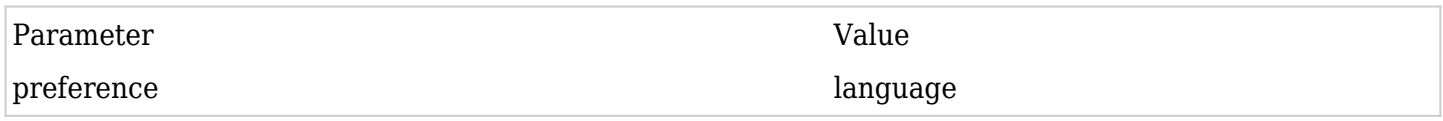

Configuration

- the tracker must have a user field of type 1 that will give the user name.
- you might need to set Admin Home / Community / User Preferences Screen on (e.g. for realName)

## How to find out which preferences can be used?

(the result shown below is from a Tiki22)

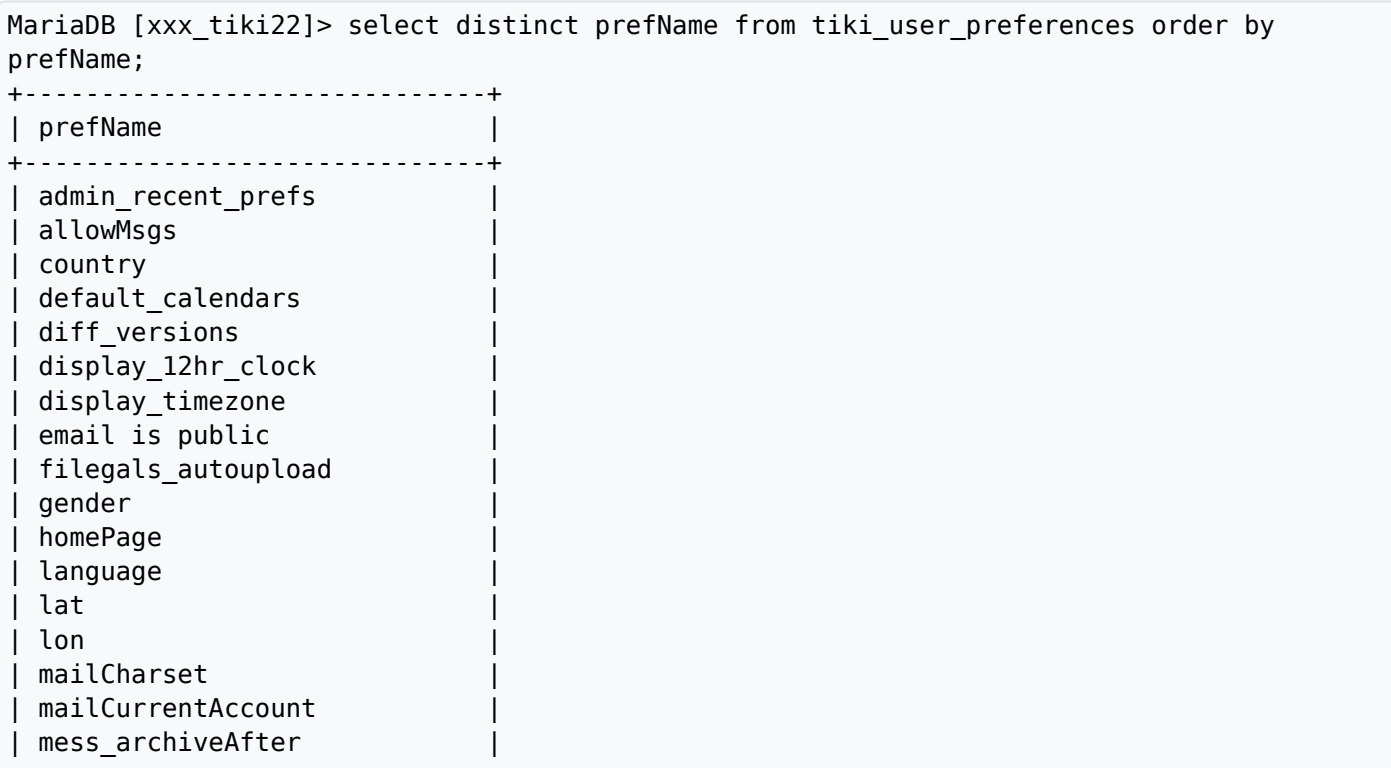

| mess\_maxRecords | | mess\_sendReadStatus | | minPrio | | mytiki\_articles | | mytiki\_blogs | | mytiki\_forum\_replies | | mytiki\_forum\_topics | | mytiki\_gals | | mytiki\_items | | mytiki\_msgs | | mytiki\_pages | | mytiki\_tasks | | objectperm\_admin\_features | | objectperm\_admin\_groups | | perspective\_preferred | | pref\_filters | | read\_language | | realName | | remember\_closed\_rboxes | | show\_mouseover\_user\_info | | tasks\_maxRecords | | user\_dbl | | user\_information | | userbreadCrumb | | xmpp\_custom\_server\_http\_bind | | xmpp\_jid | | xmpp\_password | +------------------------------+ 44 rows in set (0.007 sec)

#### Note

As of Tiki 16.x, while you can use some field like country and user information, they show up just as text fields and don't provide a drop down.

Links

- [I wanna create custom user preferences](http://tiki.org/UserPreferencesAdmin)
- The old wish log [More preference to come in future versions \(Full name, avatar, etc\) ...](http://dev.tiki.org/wish2403)

Alias names for this page: [RealName](https://doc.tiki.org/RealName) | [Real Name](https://doc.tiki.org/Real-Name) | [Real Names](https://doc.tiki.org/Real-Names) | [Real Names](https://doc.tiki.org/Real-Names)